## Package 'reclin'

November 23, 2021

<span id="page-0-0"></span>Type Package

Title Record Linkage Toolkit

Version 0.1.2

Date 2021-11-22

Author Jan van der Laan

Maintainer Jan van der Laan <r@eoos.dds.nl>

Description Functions to assist in performing probabilistic record linkage and deduplication: generating pairs, comparing records, em-algorithm for estimating m- and u-probabilities, forcing one-to-one matching. Can also be used for pre- and post-processing for machine learning methods for record linkage.

#### URL <https://github.com/djvanderlaan/reclin>

**Depends** stats, lvec, ldat,  $R$  ( $>= 3.4.0$ ) Imports dplyr, stringdist, utils, methods, lpSolve, Rcpp Suggests testthat, knitr, rmarkdown LinkingTo Rcpp SystemRequirements C++11 License GPL-3 LazyLoad yes RoxygenNote 7.1.1 VignetteBuilder knitr NeedsCompilation yes Repository CRAN Date/Publication 2021-11-23 08:40:02 UTC

## R topics documented:

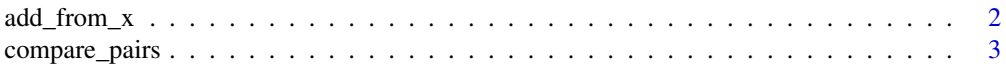

<span id="page-1-0"></span>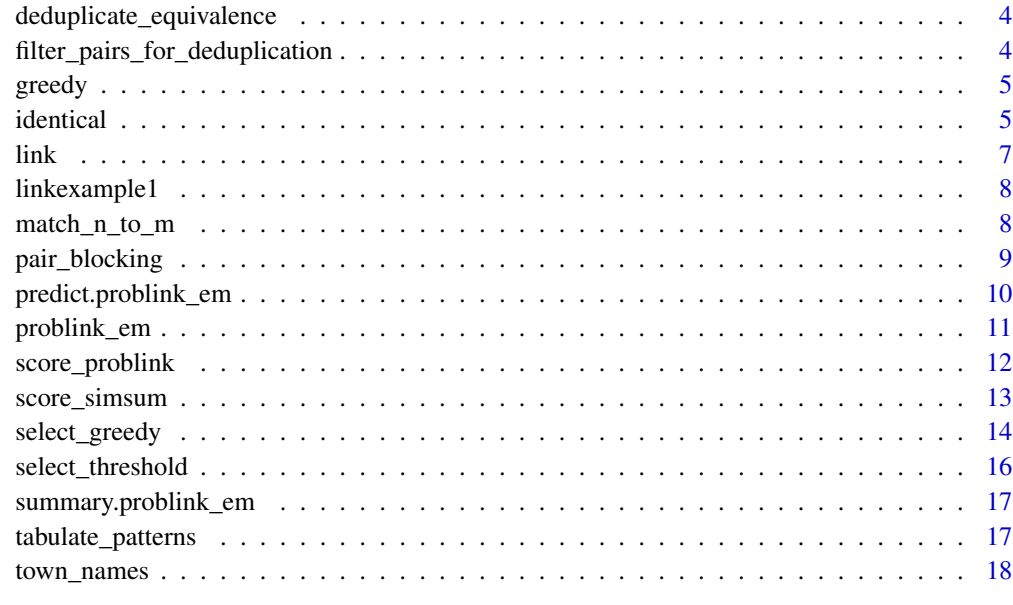

#### **Index** 2008 **Index** 2008 **Index**

add\_from\_x *Add variables from data sets to pairs*

## Description

Add variables from data sets to pairs

#### Usage

```
add_from_x(pairs, ...)
add_from_y(pairs, ...)
```
## Arguments

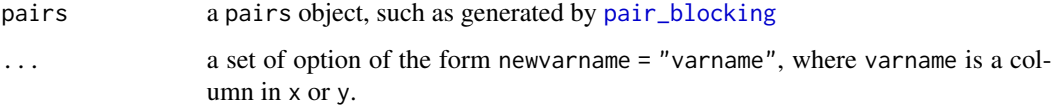

## Value

A pairs object which contains all column of the original pairs with the new columns added to it. An error is generated when it is attempted to add variables that already exist in pairs.

## <span id="page-2-0"></span>compare\_pairs 3

## Examples

```
data("linkexample1", "linkexample2")
pairs <- pair_blocking(linkexample1, linkexample2, "postcode")
pairs <- compare_pairs(pairs, c("lastname", "firstname", "address", "sex"))
pairs <- add_from_x(pairs, id_x = "id")
pairs <- add_from_y(pairs, id_y = "id")
pairs$true_match <- pairs$id_x == pairs$id_y
```
<span id="page-2-1"></span>compare\_pairs *Compare all pairs of records*

## Description

Compare all pairs of records

## Usage

```
compare_pairs(
 pairs,
 by,
  comparators = list(default_comparator),
  x,
 y,
  default_comparator = identical(),
  overwrite = FALSE
)
```
## Arguments

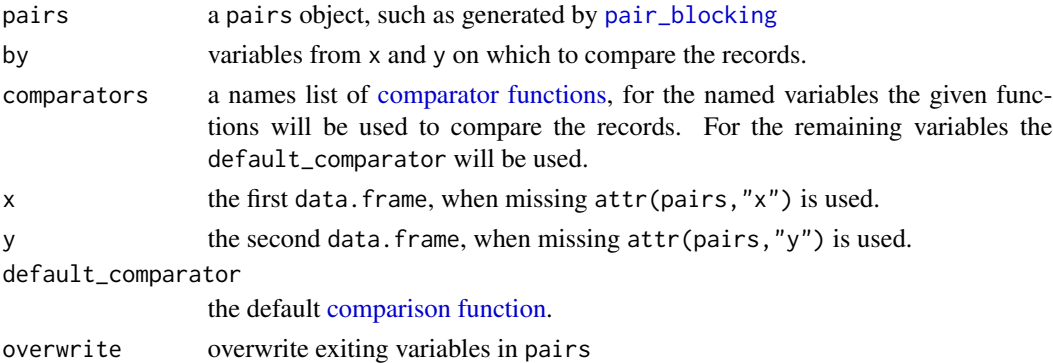

#### Value

Returns the pairs object with a column added for each variable in by. The value is the column is given by the return value of the corresponding [comparison function.](#page-4-1)

#### Examples

```
data("linkexample1", "linkexample2")
pairs <- pair_blocking(linkexample1, linkexample2, "postcode")
pairs <- compare_pairs(pairs, c("lastname", "firstname", "address", "sex"))
```
deduplicate\_equivalence

*Deduplicatin using equivalence groups*

## Description

Deduplicatin using equivalence groups

## Usage

```
deduplicate_equivalence(pairs, var = "duplicate_groups", selection, x)
```
#### Arguments

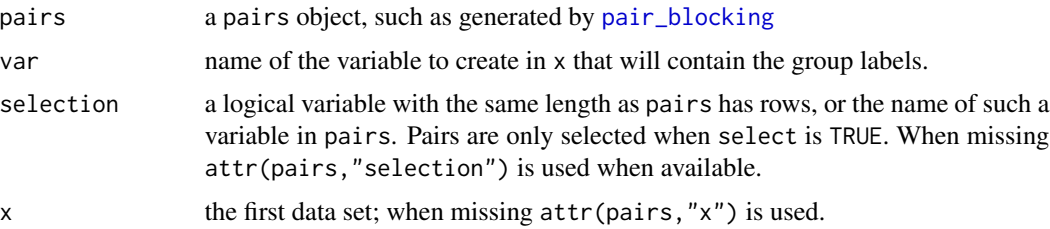

## Value

Returns x with a variable containing the group labels. Records with the same group label (should) correspond to the same entity.

filter\_pairs\_for\_deduplication

*Remove pairs which do not have to be compared for deduplication*

## Description

In case of deduplication one tries to link a data set to itself. Therefore, comparisons only have to be made for records for which the index of the records from the first data set is larger than the index from the record from the second data set.

<span id="page-3-0"></span>

#### <span id="page-4-0"></span>greedy 5

## Usage

filter\_pairs\_for\_deduplication(pairs)

## Arguments

pairs a pairs object, such as generated by [pair\\_blocking](#page-8-1)

greedy *Greedy one-to-one matching of pairs*

#### Description

Greedy one-to-one matching of pairs

#### Usage

greedy(x, y, weight)

## Arguments

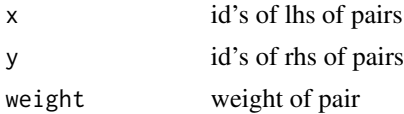

## Details

Pairs with the highest weight are selected as long a neither the lhs as the rhs are already selected in a pair with a higher weight.

<span id="page-4-1"></span>identical *Comparison functions*

## Description

Comparison functions

#### Usage

```
identical()
```
jaro\_winkler(threshold = 0.95)

 $lcs(threshold = 0.8)$ 

 $jaccard(threshold = 0.8)$ 

#### <span id="page-5-0"></span>Arguments

threshold threshold to use for the Jaro-Winkler string distance when creating a binary result.

## Details

A comparison function should accept two arguments: both vectors. When the function is called with both arguments it should compare the elements in the first vector to those in the second. When called in this way, both vectors have the same length. What the function should return depends on the methods used to score the pairs. Usually the comparison functions return a similarity score with a value of 0 indication complete difference and a value > 0 indicating similarity (often a value of 1 will indicate perfect similarity).

Some methods, such a [score\\_problink](#page-11-1) and [problink\\_em](#page-10-1), can handle similarity scores, but also need binary values (0/FALSE = complete dissimilarity; 1/TRUE = complete similarity). In order to allow for this the comparison function is called with one argument.

When the comparison is called with one argument, it is passed the result of a previous comparison. The function should translate that result to a binary (TRUE/FALSE or 1/0) result. The result should not contain missing values.

The jaro\_winkler, lcs and jaccard functions use the corresponding methods from [stringdist](#page-0-0) except that they are transformed from a distance to a similarity score.

#### Value

The functions return a comparison function (see details).

#### Examples

```
cmp <- identical()
x \leq cmp(c("john", "mary", "susan", "jack"),
         c("johan", "mary", "susanna", NA))
# Applying the comparison function to the result of the comparison results
# in a logical result, with NA's and values of FALSE set to FALSE
cmp(x)cmp <- jaro_winkler(0.95)
x \leq cmp(c("john", "mary", "susan", "jack"),
         c("johan", "mary", "susanna", NA))
# Applying the comparison function to the result of the comparison results
# in a logical result, with NA's and values below the threshold FALSE
cmp(x)
```
<span id="page-6-0"></span>

## Description

Use the selected pairs to generate a linked data set

## Usage

```
link(
  pairs,
  selection = NULL,
  x = NULL,y = NULL,all_x = TRUE,all_y = TRUE,...
\mathcal{L}
```
## Arguments

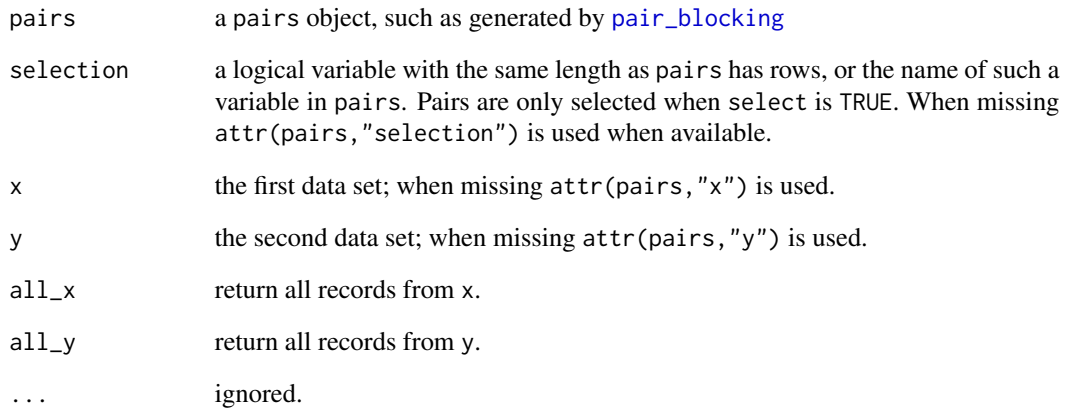

## Details

Uses the selected pairs to link the two data sets to each other. Renames variables that are in both data sets.

<span id="page-7-0"></span>

## Description

Contains fictional records of 7 persons.

## Format

Two data frames with resp. 6 and 5 records and 6 columns.

#### Details

- id the id of the person; this contains no errors and can be used to validate the linkage.
- lastname the last name of the person; contains errors.
- firstname the first name of the persons; contains errors.
- address the address; contains errors.
- sex the sex; contains errors and missing values.
- postcode the postcode; contains no errors.

match\_n\_to\_m *Force n to m matching on a set of pairs*

## Description

Force n to m matching on a set of pairs

#### Usage

 $match_n_to_m(x, y, w, n = 1, m = 1)$ 

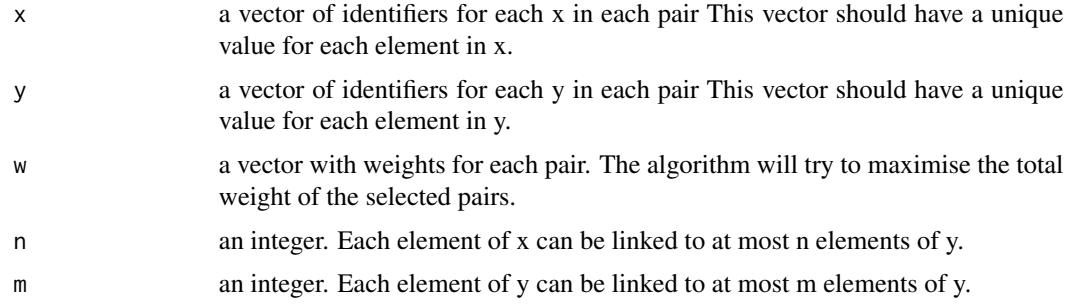

## <span id="page-8-0"></span>pair\_blocking 9

#### Details

The algorithm will try to select pairs in such a way each element of  $x$  is matched to at most n elements of y and that each element of y is matched at most m elements of x. It tries to select elements in such a way that the total weight w of the selected elements is maximised.

## Examples

```
d <- data.frame(x=c(1,1,1,2,2,3,3), y=c(1,2,3,4,5,6,7), w=1:7)
# One-to-one matching:
d[match_n_to_m(d$x, d$y, d$w), ]
# N-to-one matching:
d[match_n_to_m(d$x, d$y, d$w, n=999), ]
# One-to-m matching:
d[match_n_to_m(d$x, d$y, d$w, m=999), ]
# N-to-M matching, e.g. select all pairs
d[match_n_to_m(d$x, d$y, d$w, n=999, m=999), ]
```
<span id="page-8-1"></span>pair\_blocking *Generate pairs using simple blocking*

#### Description

Generates all combinations of records from x and y where the blocking variables are equal.

## Usage

```
pair_blocking(
 x,
 y,
 blocking_var = NULL,
  large = TRUE,
 add_{x}y = TRUE,chunk_size = 1e+07)
```
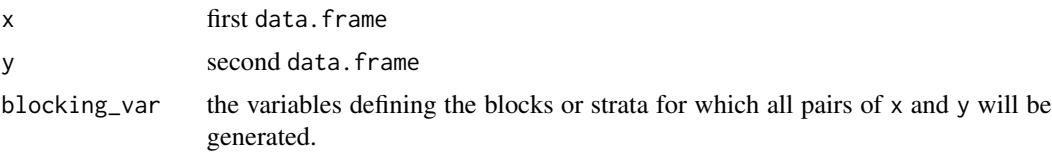

<span id="page-9-0"></span>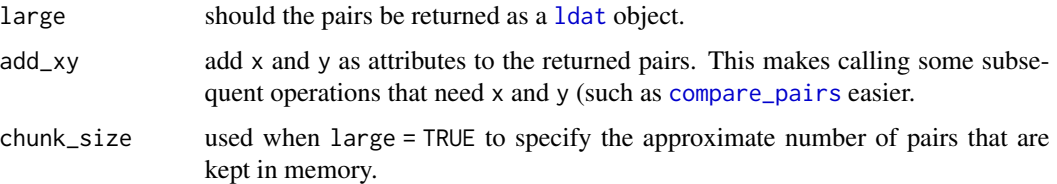

## Details

Generating (all) pairs of the records of two data sets, is usually the first step when linking the two data sets. However, this often results in a too large number of records. Therefore, blocking is usually applied.

#### Value

When large is FALSE, a data. frame with two columns,  $x$  and  $y$ , is returned. Columns  $x$  and  $y$  are row numbers from data.frames x and y respectively. When large is TRUE, an object of type ldat is returned.

#### Examples

```
data("linkexample1", "linkexample2")
pairs <- pair_blocking(linkexample1, linkexample2, "postcode")
```
<span id="page-9-1"></span>predict.problink\_em *Calculate weights and probabilities for pairs*

## Description

Calculate weights and probabilities for pairs

## Usage

```
## S3 method for class 'problink_em'
predict(
 object,
 pairs = newdata,
 newdata = NULL,type = c("weights", "mpost", "probs", "all"),
 binary = FALSE,
 comparators,
  ...
)
```
## <span id="page-10-0"></span>problink\_em 11

#### **Arguments**

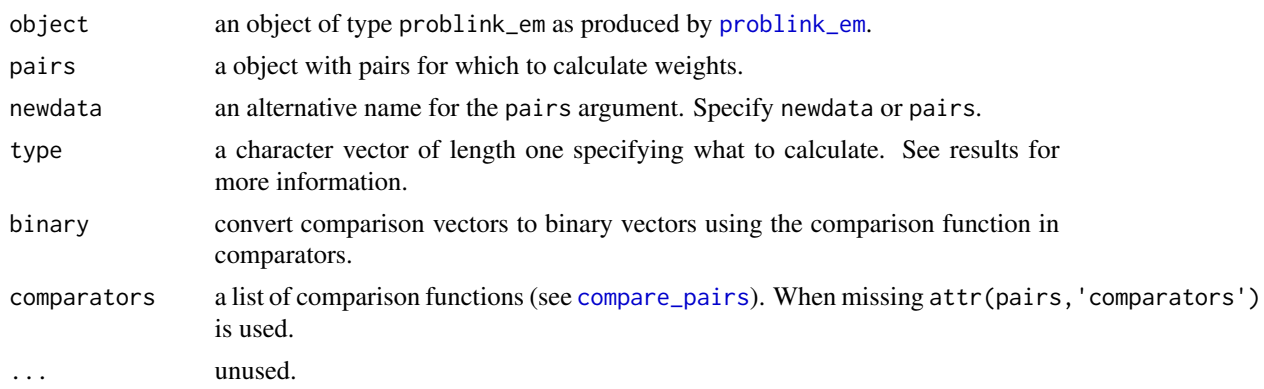

#### Value

In case of type == "weights" returns a vector ([lvec](#page-0-0) or regular R-vector depending on the type of pairs). with the linkage weights. In case of type == "mpost" returns a vector with the posterior m-probabilities (probability that a pair is a match). In case of type == "probs" returns a data.frame or [ldat](#page-0-0) with the m- and u-probabilities and posterior m- and u probabilities. In case type == "all" returns a data. frame or [ldat](#page-0-0) with both probabilities and weights.

<span id="page-10-1"></span>

problink\_em *Calculate EM-estimates of m- and u-probabilities*

## Description

Calculate EM-estimates of m- and u-probabilities

## Usage

```
problink_em(
  patterns,
 mprobs0 = list(0.95),
  uprobs0 = list(0.02),
 p0 = 0.05,
  tol = 1e-05\lambda
```
#### Arguments

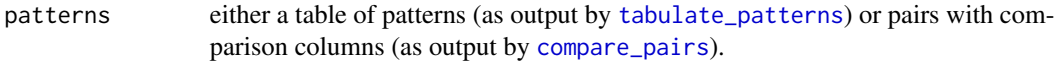

mprobs0, uprobs0

initial values of the m- and u-probabilities. These should be lists with numeric values. The names of the elements in the list should correspond to the names in by\_x in [compare\\_pairs](#page-2-1).

<span id="page-11-0"></span>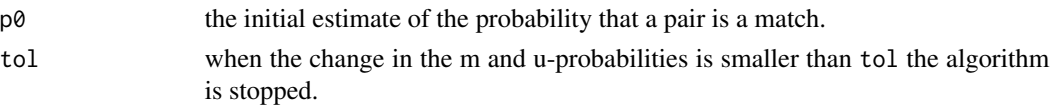

#### Value

Returns an object of type problink\_em. This is a list containing the estimated mprobs, uprobs and overall linkage probability p. It also contains the table of comparison patterns.

#### References

Fellegi, I. and A. Sunter (1969). "A Theory for Record Linkage", *Journal of the American Statistical Association*. 64 (328): pp. 1183-1210. doi:10.2307/2286061.

Herzog, T.N., F.J. Scheuren and W.E. Winkler (2007). *Data Quality and Record Linkage Techniques*, Springer.

#### Examples

```
data("linkexample1", "linkexample2")
pairs <- pair_blocking(linkexample1, linkexample2, "postcode")
pairs <- compare_pairs(pairs, c("lastname", "firstname", "address", "sex"))
model <- problink_em(pairs)
summary(model)
```
<span id="page-11-1"></span>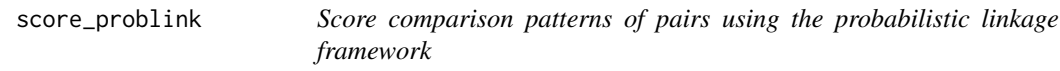

## Description

Score comparison patterns of pairs using the probabilistic linkage framework

#### Usage

```
score\_probability(pairs, model = NULL, var = "weight", add = TRUE, ...)
```
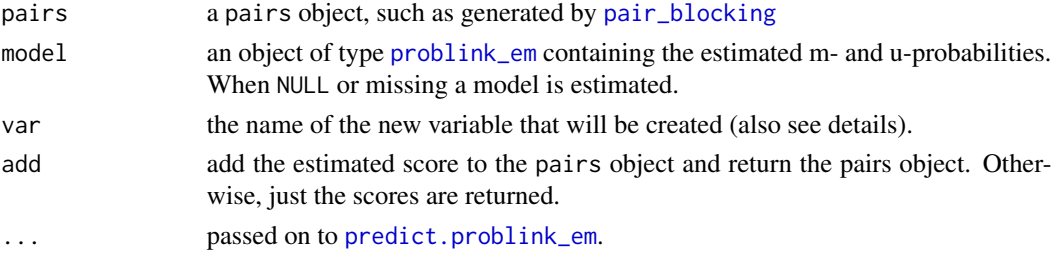

<span id="page-12-0"></span>score\_simsum 13

#### Value

When add = TRUE, the pairs object is returned with the scores added to it. The new column will have the name var unless additional arguments are passed on to [predict.problink\\_em](#page-9-1) using the ... argument that causes the calculation of multiple scores (such are type = "all"). In that case the text given by var is prepended to the names of the variables returned by [predict.problink\\_em](#page-9-1) (with a separator '\_').

When add = FALSE the scores are returned as is.

#### Examples

```
data("linkexample1", "linkexample2")
pairs <- pair_blocking(linkexample1, linkexample2, "postcode")
pairs <- compare_pairs(pairs, c("lastname", "firstname", "address", "sex"))
pairs <- score_problink(pairs)
# is the same as
model <- problink_em(pairs)
pairs <- score_problink(pairs, model = model)
```
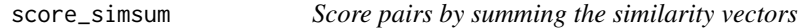

#### Description

Score pairs by summing the similarity vectors

#### Usage

```
score_simsum(pairs, var = "simsum", by, add = TRUE, na_value = 0, ...)
```
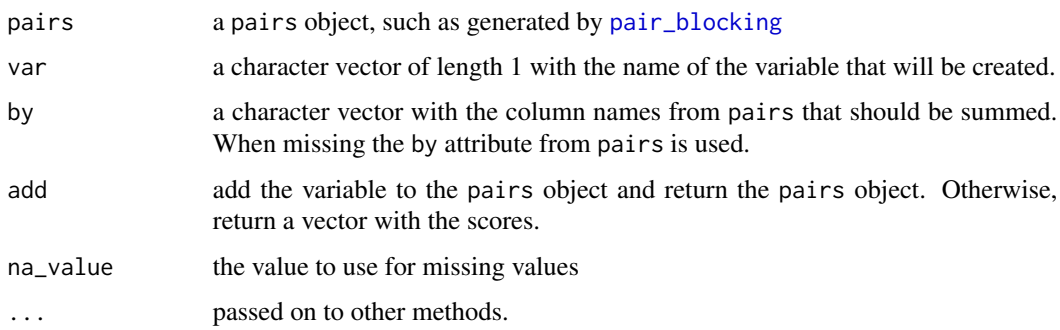

## Details

The scores are calculated by summing the columns given by by. Missing values are counted as zeros.

#### Value

When add = TRUE the original pairs object is returned with the column given by var added to it. Otherwise a vector with scores is returned.

## Examples

```
data("linkexample1", "linkexample2")
pairs <- pair_blocking(linkexample1, linkexample2, "postcode")
pairs <- compare_pairs(pairs, c("lastname", "firstname", "address", "sex"))
pairs <- score_simsum(pairs)
```
select\_greedy *Select matching pairs enforcing one-to-one linkage*

## Description

Select matching pairs enforcing one-to-one linkage

#### Usage

```
select_greedy(
 pairs,
  threshold = NULL,
 weight,
 var = "select",
 preselect = NULL,
  id_x = NULL,id_y = NULL,...
)
select_n_to_m(
 pairs,
  threshold = NULL,
 weight = NULL,var = "select",
 preselect = NULL,
 n = 1,
 m = 1,
```
<span id="page-13-0"></span>

## <span id="page-14-0"></span>select\_greedy 15

```
id_x = NULL,id_y = NULL,...
```
#### Arguments

 $\lambda$ 

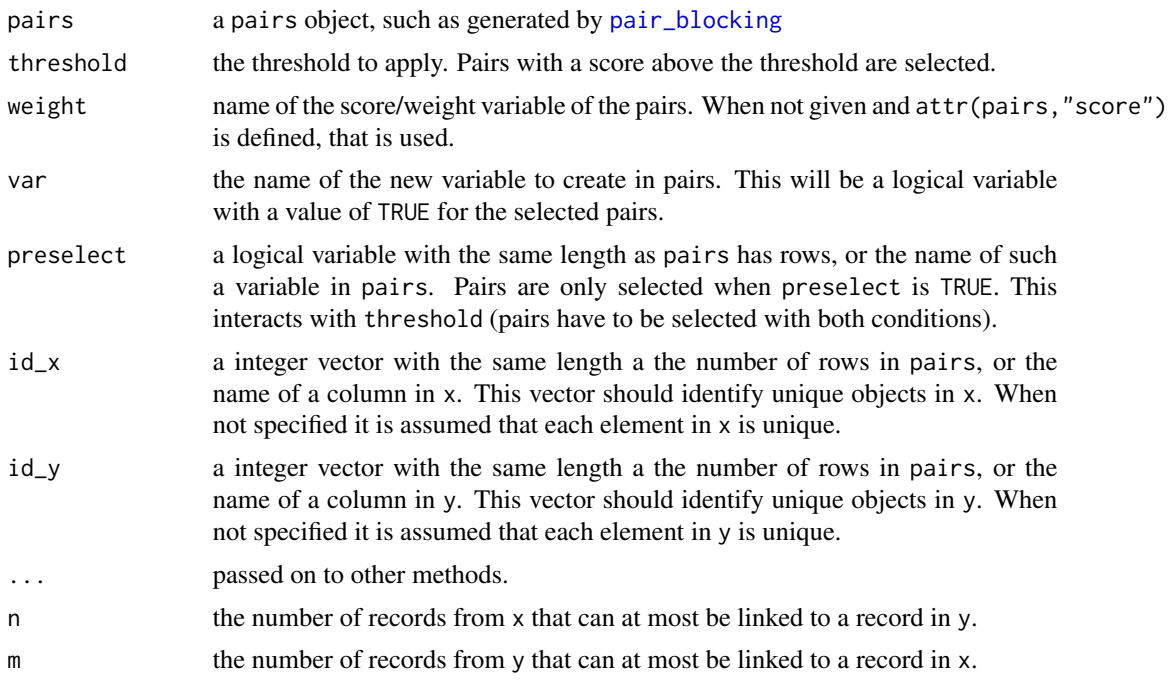

## Details

Both methods force one-to-one matching. select\_greedy uses a greedy algorithm that selects the first pair with the highest weight. select\_n\_to\_m tries to optimise the total weight of all of the selected pairs. In general this will result in a better selection. However, select\_n\_to\_m uses much more memory and is much slower and, therefore, can only be used when the number of possible pairs is not too large.

## Value

Returns the pairs with the variable given by var added. This is a logical variable indicating which pairs are selected a matches.

#### Examples

```
data("linkexample1", "linkexample2")
pairs <- pair_blocking(linkexample1, linkexample2, "postcode")
pairs <- compare_pairs(pairs, c("lastname", "firstname", "address", "sex"))
pairs <- score_simsum(pairs)
# Select pairs with a simsum > 5 and force one-to-one linkage
```

```
pairs <- select_n_to_m(pairs, 0, var = "ntom")
pairs <- select_greedy(pairs, 0, var = "greedy")
table(pairs[c("ntom", "greedy")])
```
select\_threshold *Select pairs for linkage using a threshold*

## Description

Select pairs for linkage using a threshold

#### Usage

```
select_threshold(pairs, threshold, weight, var = "select")
```
## Arguments

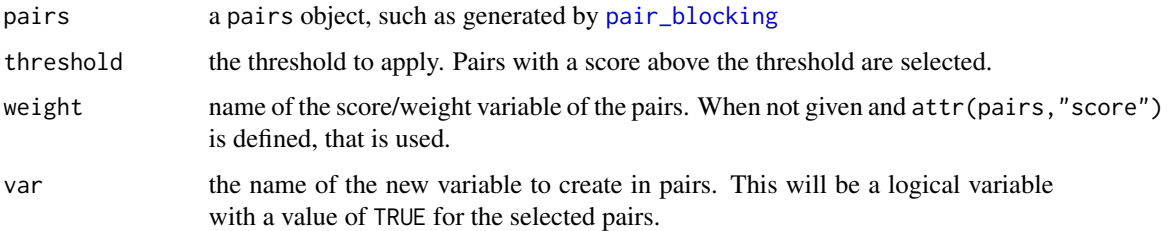

## Value

Returns the pairs with the variable given by var added. This is a logical variable indicating which pairs are selected a matches.

#### Examples

```
data("linkexample1", "linkexample2")
pairs <- pair_blocking(linkexample1, linkexample2, "postcode")
pairs <- compare_pairs(pairs, c("lastname", "firstname", "address", "sex"))
pairs <- score_simsum(pairs)
# Select pairs with a simsum > 5 as matches
pairs <- select_threshold(pairs, 5)
```
<span id="page-15-0"></span>

<span id="page-16-0"></span>summary.problink\_em *Summarise the results from* [problink\\_em](#page-10-1)

#### Description

Summarise the results from [problink\\_em](#page-10-1)

#### Usage

```
## S3 method for class 'problink_em'
summary(object, ...)
```
#### **Arguments**

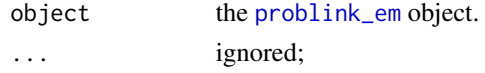

<span id="page-16-1"></span>tabulate\_patterns *Create a table of comparison patterns*

#### Description

Create a table of comparison patterns

#### Usage

```
tabulate_patterns(pairs, ..., comparators = NULL, by = NULL)
```
## Arguments

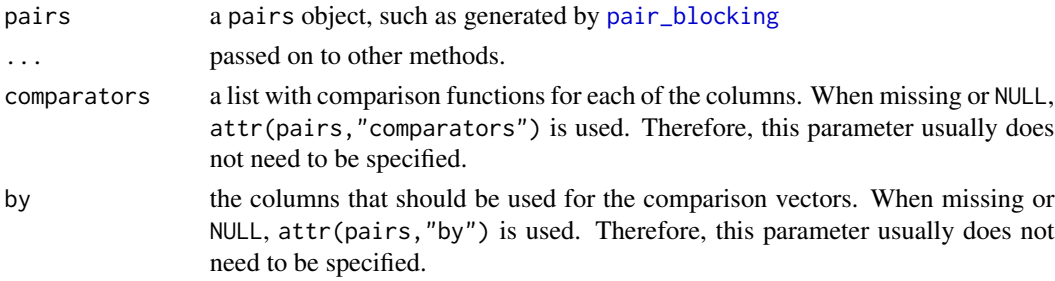

## Details

Since comparison vectors can contain continuous numbers (usually between 0 and 1), this could result in a very large number of possible comparison vectors. Therefore, the comparison vectors are passed on to the comparators in order to threshold them. This usually results in values 0 or 1. Missing values are usually codes as 0. However, this all depends on the comparison functions used. For more information see the documentation on the [comparison functions.](#page-4-1)

<span id="page-17-0"></span>Returns a data.frame with all unique comparison patterns that exist in pairs, with a column n added with the number of times each pattern occurs.

#### Examples

```
data("linkexample1", "linkexample2")
pairs <- pair_blocking(linkexample1, linkexample2, "postcode")
pairs <- compare_pairs(pairs, c("lastname", "firstname", "address", "sex"))
tabulate_patterns(pairs)
```
town\_names *Spelling variations of a set of town names*

#### Description

Contains spelling variations found in various files of a set of town/village names. Names were selected that contain 'rdam' or 'rdm'. The correct/official names are also given. This data set can be used as an example data set for deduplication

#### Format

Data frames with 584 records and two columns.

#### Details

- name the name of the town/village as found in the files
- official\_name the official/correct name

# <span id="page-18-0"></span>Index

stringdist, *[6](#page-5-0)*

∗ datasets linkexample1, [8](#page-7-0) town\_names, [18](#page-17-0) add\_from\_x, [2](#page-1-0) add\_from\_y *(*add\_from\_x*)*, [2](#page-1-0) comparator functions, *[3](#page-2-0)* compare\_pairs, [3,](#page-2-0) *[10,](#page-9-0) [11](#page-10-0)* comparison function, *[3](#page-2-0)* comparison functions, *[17](#page-16-0)* deduplicate\_equivalence, [4](#page-3-0) filter\_pairs\_for\_deduplication, [4](#page-3-0) greedy, [5](#page-4-0) identical, [5](#page-4-0) jaccard *(*identical*)*, [5](#page-4-0) jaro\_winkler *(*identical*)*, [5](#page-4-0) lcs *(*identical*)*, [5](#page-4-0) ldat, *[10,](#page-9-0) [11](#page-10-0)* link, [7](#page-6-0) linkexample1, [8](#page-7-0) linkexample2 *(*linkexample1*)*, [8](#page-7-0) lvec, *[11](#page-10-0)* match\_n\_to\_m, [8](#page-7-0) pair\_blocking, *[2](#page-1-0)[–5](#page-4-0)*, *[7](#page-6-0)*, [9,](#page-8-0) *[12,](#page-11-0) [13](#page-12-0)*, *[15–](#page-14-0)[17](#page-16-0)* predict.problink\_em, [10,](#page-9-0) *[12,](#page-11-0) [13](#page-12-0)* problink\_em, *[6](#page-5-0)*, *[11](#page-10-0)*, [11,](#page-10-0) *[12](#page-11-0)*, *[17](#page-16-0)* score\_problink, *[6](#page-5-0)*, [12](#page-11-0) score\_simsum, [13](#page-12-0) select\_greedy, [14](#page-13-0) select\_n\_to\_m *(*select\_greedy*)*, [14](#page-13-0) select\_threshold, [16](#page-15-0)

summary.problink\_em, [17](#page-16-0)

tabulate\_patterns, *[11](#page-10-0)*, [17](#page-16-0) town\_names, [18](#page-17-0)